# **dask-distance Documentation**

*Release 0.2.0+0.g0b36556.dirty*

**John Kirkham**

**Oct 09, 2017**

# **Contents**

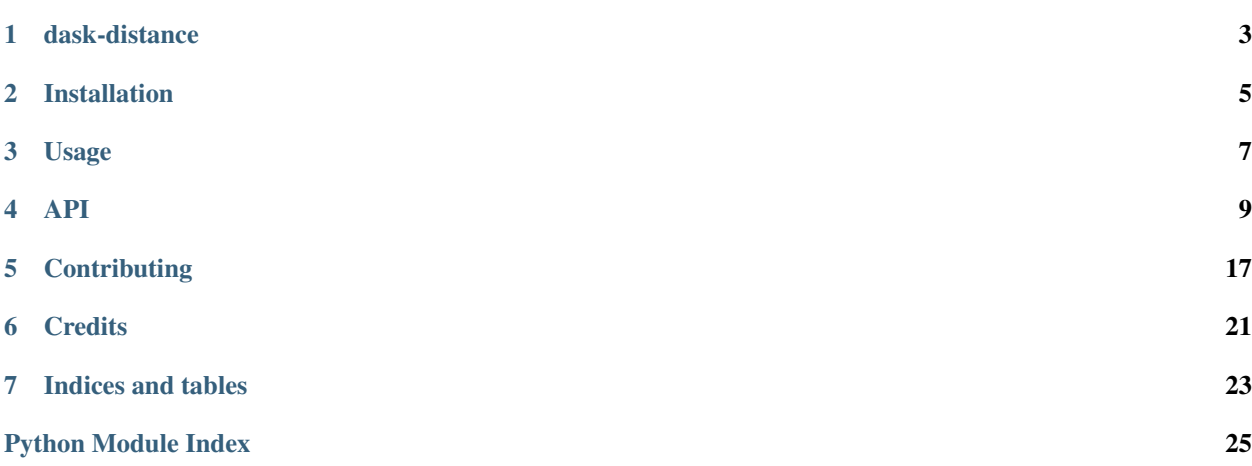

Contents:

# dask-distance

<span id="page-6-0"></span>Distance computations with Dask (akin to scipy.spatial.distance)

- Free software: BSD 3-Clause
- Documentation: [https://dask-distance.readthedocs.io.](https://dask-distance.readthedocs.io)

### **1.1 Features**

• TODO

# **1.2 Credits**

This package was created with [Cookiecutter](https://github.com/audreyr/cookiecutter) and the [dask-image/dask-image-cookiecutter](https://github.com/dask-image/dask-image-cookiecutter) project template.

### Installation

### <span id="page-8-0"></span>**2.1 Stable release**

To install dask-distance, run this command in your terminal:

**\$** pip install dask-distance

This is the preferred method to install dask-distance, as it will always install the most recent stable release.

If you don't have [pip](https://pip.pypa.io) installed, this [Python installation guide](http://docs.python-guide.org/en/latest/starting/installation/) can guide you through the process.

### **2.2 From sources**

The sources for dask-distance can be downloaded from the [Github repo.](https://github.com/jakirkham/dask-distance)

You can either clone the public repository:

**\$** git clone git://github.com/jakirkham/dask-distance

Or download the [tarball:](https://github.com/jakirkham/dask-distance/tarball/master)

**\$** curl -OL https://github.com/jakirkham/dask-distance/tarball/master

Once you have a copy of the source, you can install it with:

```
$ python setup.py install
```
Usage

<span id="page-10-0"></span>To use dask-distance in a project:

**import dask\_distance**

### API

### <span id="page-12-2"></span><span id="page-12-1"></span><span id="page-12-0"></span>**4.1 dask\_distance package**

dask\_distance.**braycurtis**(*u*, *v*)

Finds the Bray-Curtis distance between two 1-D arrays.

$$
\frac{\sum_i |u_i - v_i|}{\sum_i |u_i + v_i|}
$$

#### Parameters

- **u** 1-D array or collection of 1-D arrays
- **v** 1-D array or collection of 1-D arrays

Returns Bray-Curtis distance

#### Return type float

dask\_distance.**canberra**(*u*, *v*)

Finds the Canberra distance between two 1-D arrays.

$$
\sum_{i} \frac{|u_i - v_i|}{|u_i| + |v_i|}
$$

#### Parameters

- **u** 1-D array or collection of 1-D arrays
- **v** 1-D array or collection of 1-D arrays

Returns Canberra distance

Return type float

dask\_distance.**cdist**(*XA*, *XB*, *metric=u'euclidean'*, *\*\*kwargs*) Finds the distance matrix using the metric on each pair of points.

**Parameters** 

- <span id="page-13-0"></span>• **XA** – 2-D array of points
- **XB** 2-D array of points
- **metric** string or callable
- **\*\*kwargs** provided to the metric (see below)

#### Keyword Arguments

- **p** p-norm for minkowski only (default: 2)
- **V** 1-D array of variances for seuclidean only (default: estimated from XA and XB)
- **VI** Inverse of the covariance matrix for mahalanobis only (default: estimated from XA and XB)
- **w** 1-D array of weights for wminkowski only (required)

Returns distance between each combination of points

#### Return type array

dask\_distance.**chebyshev**(*u*, *v*)

Finds the Chebyshev distance between two 1-D arrays.

$$
\max_i |u_i - v_i|
$$

|

#### **Parameters**

• **u** – 1-D array or collection of 1-D arrays

• **v** – 1-D array or collection of 1-D arrays

Returns Chebyshev distance

#### Return type float

dask\_distance.**cityblock**(*u*, *v*) Finds the City Block (Manhattan) distance between two 1-D arrays.

$$
\sum_i |u_i - v_i|
$$

#### **Parameters**

- **u** 1-D array or collection of 1-D arrays
- **v** 1-D array or collection of 1-D arrays

Returns City Block (Manhattan) distance

#### Return type float

dask\_distance.**correlation**(*u*, *v*)

Finds the correlation distance between two 1-D arrays.

$$
1 - \frac{(u - \bar{u}) \cdot (v - \bar{v})}{\|u - \bar{u}\|_2 \|v - \bar{v}\|_2}
$$

#### **Parameters**

- **u** 1-D array or collection of 1-D arrays
- **v** 1-D array or collection of 1-D arrays

Returns correlation distance

#### Return type float

#### <span id="page-14-0"></span>dask\_distance.**cosine**(*u*, *v*)

Finds the Cosine distance between two 1-D arrays.

$$
1-\frac{u\cdot v}{\|u\|_2\|v\|_2}
$$

#### Parameters

- **u** 1-D array or collection of 1-D arrays
- **v** 1-D array or collection of 1-D arrays

#### Returns Cosine distance

#### Return type float

dask\_distance.**dice**(*u*, *v*)

Finds the Dice dissimilarity between two 1-D bool arrays.

$$
\frac{c_{TF} + c_{FT}}{2 \cdot c_{TT} + c_{TF} + c_{FT}}
$$

where  $c_{XY} = \sum_i \delta_{u_i X} \delta_{v_i Y}$ 

Parameters

• **u** – 1-D bool array or collection of 1-D bool arrays

• **v** – 1-D bool array or collection of 1-D bool arrays

Returns Dice dissimilarity

Return type float

dask\_distance.**euclidean**(*u*, *v*)

Finds the Euclidean distance between two 1-D arrays.

 $||u - v||_2$ 

#### **Parameters**

- **u** 1-D array or collection of 1-D arrays
- **v** 1-D array or collection of 1-D arrays

Returns Euclidean distance

#### Return type float

dask\_distance.**hamming**(*u*, *v*)

Finds the Hamming distance between two 1-D bool arrays.

$$
\frac{c_{TF}+c_{FT}}{c_{TT}+c_{TF}+c_{FT}+c_{FF}}
$$

where  $c_{XY} = \sum_i \delta_{u_i X} \delta_{v_i Y}$ 

Parameters

- **u** 1-D bool array or collection of 1-D bool arrays
- **v** 1-D bool array or collection of 1-D bool arrays

Returns Hamming distance

Return type float

<span id="page-15-0"></span>dask\_distance.**jaccard**(*u*, *v*)

Finds the Jaccard-Needham dissimilarity between two 1-D bool arrays.

$$
\frac{c_{TF} + c_{FT}}{c_{TT} + c_{TF} + c_{FT}}
$$

where  $c_{XY} = \sum_i \delta_{u_i X} \delta_{v_i Y}$ 

Parameters

- **u** 1-D bool array or collection of 1-D bool arrays
- **v** 1-D bool array or collection of 1-D bool arrays

Returns Jaccard-Needham dissimilarity

#### Return type float

dask\_distance.**kulsinski**(*u*, *v*)

Finds the Kulsinski dissimilarity between two 1-D bool arrays.

$$
\frac{2 \cdot (c_{TF} + c_{FT}) + c_{FF}}{c_{TT} + 2 \cdot (c_{TF} + c_{FT}) + c_{FF}}
$$

where  $c_{XY} = \sum_i \delta_{u_i X} \delta_{v_i Y}$ 

Parameters

- **u** 1-D bool array or collection of 1-D bool arrays
- **v** 1-D bool array or collection of 1-D bool arrays

Returns Kulsinski dissimilarity

Return type float

$$
dask\_distance.\texttt{mahalanobis}\ (u, v, VI)
$$

Finds the Mahalanobis distance between two 1-D arrays.

$$
\sqrt{(u-v)\cdot V^{-1}\cdot (u-v)^T}
$$

#### Parameters

- **u** 1-D array or collection of 1-D arrays
- **v** 1-D array or collection of 1-D arrays
- **VI** Inverse of the covariance matrix

Returns Mahalanobis distance

#### Return type float

dask\_distance.**minkowski**(*u*, *v*, *p*) Finds the Minkowski distance between two 1-D arrays.

$$
\left(\sum_i |u_i - v_i|^p\right)^{\frac{1}{p}}
$$

#### **Parameters**

- **u** 1-D array or collection of 1-D arrays
- **v** 1-D array or collection of 1-D arrays
- **p** degree of the norm to use

#### <span id="page-16-0"></span>Returns Minkowski distance

#### Return type float

dask\_distance.**pdist**(*X*, *metric=u'euclidean'*, *\*\*kwargs*) Finds the pairwise condensed distance matrix using the metric.

#### **Parameters**

- **X** 2-D array of points
- **metric** string or callable
- **\*\*kwargs** provided to the metric (see below)

#### Keyword Arguments

- **p** p-norm for minkowski only (default: 2)
- **V** 1-D array of variances for seuclidean only (default: estimated from X)
- **VI** Inverse of the covariance matrix for mahalanobis only (default: estimated from X)
- **w** 1-D array of weights for wminkowski only (required)

Returns condensed distance between each pair

Return type array

Note: Tries to avoid redundant computations as much as possible. However this is limited in its ability to do this based on the chunk size of X (particularly along the first dimension). Smaller chunks will increase savings though there may be other tradeoffs.

#### dask\_distance.**rogerstanimoto**(*u*, *v*)

Finds the Rogers-Tanimoto dissimilarity between two 1-D bool arrays.

$$
\frac{2 \cdot (c_{TF} + c_{FT})}{c_{TT} + 2 \cdot (c_{TF} + c_{FT}) + c_{FF}}
$$

where  $c_{XY} = \sum_i \delta_{u_i X} \delta_{v_i Y}$ 

#### Parameters

- **u** 1-D bool array or collection of 1-D bool arrays
- **v** 1-D bool array or collection of 1-D bool arrays

Returns Rogers-Tanimoto dissimilarity

#### Return type float

dask\_distance.**russellrao**(*u*, *v*)

Finds the Russell-Rao dissimilarity between two 1-D bool arrays.

$$
\frac{c_{TF}+c_{FT}+c_{FF}}{c_{TT}+c_{TF}+c_{FT}+c_{FF}}
$$

where  $c_{XY} = \sum_i \delta_{u_i X} \delta_{v_i Y}$ 

**Parameters** 

- **u** 1-D bool array or collection of 1-D bool arrays
- **v** 1-D bool array or collection of 1-D bool arrays

Returns Russell-Rao dissimilarity

#### Return type float

#### <span id="page-17-0"></span>dask\_distance.**seuclidean**(*u*, *v*, *V*)

Finds the standardized Euclidean distance between two 1-D arrays.

$$
\sqrt{\sum_i \left( \frac{(u_i - v_i)^2}{V_i} \right)}
$$

#### **Parameters**

- **u** 1-D array or collection of 1-D arrays
- **v** 1-D array or collection of 1-D arrays
- **V** 1-D array of variances

Returns standardized Euclidean

#### Return type float

#### dask\_distance.**sokalmichener**(*u*, *v*)

Finds the Sokal-Michener dissimilarity between two 1-D bool arrays.

$$
\frac{2 \cdot (c_{TF} + c_{FT})}{c_{TT} + 2 \cdot (c_{TF} + c_{FT}) + c_{FF}}
$$

where  $c_{XY} = \sum_i \delta_{u_i X} \delta_{v_i Y}$ 

#### Parameters

- **u** 1-D bool array or collection of 1-D bool arrays
- **v** 1-D bool array or collection of 1-D bool arrays

Returns Sokal-Michener dissimilarity

#### Return type float

#### dask\_distance.**sokalsneath**(*u*, *v*)

Finds the Sokal-Sneath dissimilarity between two 1-D bool arrays.

$$
\frac{2 \cdot (c_{TF} + c_{FT})}{c_{TT} + 2 \cdot (c_{TF} + c_{FT})}
$$

where  $c_{XY} = \sum_i \delta_{u_i X} \delta_{v_i Y}$ 

#### Parameters

- **u** 1-D bool array or collection of 1-D bool arrays
- **v** 1-D bool array or collection of 1-D bool arrays

Returns Sokal-Sneath dissimilarity

#### Return type float

dask\_distance.**sqeuclidean**(*u*, *v*)

Finds the squared Euclidean distance between two 1-D arrays.

 $||u - v||_2^2$ 

#### **Parameters**

• **u** – 1-D array or collection of 1-D arrays

• **v** – 1-D array or collection of 1-D arrays

<span id="page-18-0"></span>Returns squared Euclidean distance

#### Return type float

dask\_distance.**squareform**(*X*, *force=u'no'*)

Converts between dense and sparse distance matrices

#### Parameters

- **X** 2-D square symmetric matrix or 1-D vector of distances
- **force** whether to force to a vector or a matrix

Returns 1-D vector or 2-D square symmetric matrix of distances

#### Return type array

#### dask\_distance.**wminkowski**(*u*, *v*, *p*, *w*)

Finds the weighted Minkowski distance between two 1-D arrays.

$$
\left(\sum_i |w_i \cdot (u_i - v_i)|^p\right)^{\frac{1}{p}}
$$

#### **Parameters**

- **u** 1-D array or collection of 1-D arrays
- **v** 1-D array or collection of 1-D arrays
- **p** degree of the norm to use
- **w** 1-D array of weights

Returns Minkowski distance

#### Return type float

dask\_distance.**yule**(*u*, *v*)

Finds the Yule dissimilarity between two 1-D bool arrays.

$$
\frac{2 \cdot c_{TF} \cdot c_{FT}}{c_{TT} \cdot c_{FF} + c_{TF} \cdot c_{FT}}
$$

where  $c_{XY} = \sum_i \delta_{u_i X} \delta_{v_i Y}$ 

Parameters

- **u** 1-D bool array or collection of 1-D bool arrays
- **v** 1-D bool array or collection of 1-D bool arrays

Returns Yule dissimilarity

Return type float

## **Contributing**

<span id="page-20-0"></span>Contributions are welcome, and they are greatly appreciated! Every little bit helps, and credit will always be given. You can contribute in many ways:

### **5.1 Types of Contributions**

### **5.1.1 Report Bugs**

Report bugs at [https://github.com/jakirkham/dask-distance/issues.](https://github.com/jakirkham/dask-distance/issues)

If you are reporting a bug, please include:

- Your operating system name and version.
- Any details about your local setup that might be helpful in troubleshooting.
- Detailed steps to reproduce the bug.

### **5.1.2 Fix Bugs**

Look through the GitHub issues for bugs. Anything tagged with "bug" and "help wanted" is open to whoever wants to implement it.

### **5.1.3 Implement Features**

Look through the GitHub issues for features. Anything tagged with "enhancement" and "help wanted" is open to whoever wants to implement it.

### **5.1.4 Write Documentation**

dask-distance could always use more documentation, whether as part of the official dask-distance docs, in docstrings, or even on the web in blog posts, articles, and such.

### **5.1.5 Submit Feedback**

The best way to send feedback is to file an issue at [https://github.com/jakirkham/dask-distance/issues.](https://github.com/jakirkham/dask-distance/issues)

If you are proposing a feature:

- Explain in detail how it would work.
- Keep the scope as narrow as possible, to make it easier to implement.
- Remember that this is a volunteer-driven project, and that contributions are welcome :)

### **5.2 Get Started!**

Ready to contribute? Here's how to set up *dask-distance* for local development.

- 1. Fork the *dask-distance* repo on GitHub.
- 2. Clone your fork locally:

\$ git clone git@github.com:your\_name\_here/dask-distance.git

3. Install your local copy into an environment. Assuming you have conda installed, this is how you set up your fork for local development (on Windows drop *source*). Replace *"<some version>"* with the Python version used for testing.:

```
$ conda create -n dask-distanceenv python="<some version>"
$ source activate dask-distanceenv
$ python setup.py develop
```
4. Create a branch for local development:

\$ git checkout -b name-of-your-bugfix-or-feature

Now you can make your changes locally.

5. When you're done making changes, check that your changes pass flake8 and the tests, including testing other Python versions:

```
$ flake8 dask_distance tests
$ python setup.py test or py.test
```
To get flake8, just conda install it into your environment.

6. Commit your changes and push your branch to GitHub:

```
$ git add .
$ git commit -m "Your detailed description of your changes."
$ git push origin name-of-your-bugfix-or-feature
```
7. Submit a pull request through the GitHub website.

## **5.3 Pull Request Guidelines**

Before you submit a pull request, check that it meets these guidelines:

- 1. The pull request should include tests.
- 2. If the pull request adds functionality, the docs should be updated. Put your new functionality into a function with a docstring, and add the feature to the list in README.rst.
- 3. The pull request should work for Python 2.7, 3.4, 3.5, and 3.6. Check [https://travis-ci.org/jakirkham/](https://travis-ci.org/jakirkham/dask-distance/pull_requests) [dask-distance/pull\\_requests](https://travis-ci.org/jakirkham/dask-distance/pull_requests) and make sure that the tests pass for all supported Python versions.

# **5.4 Tips**

To run a subset of tests:

\$ py.test tests/test\_dask\_distance.py

**Credits** 

# <span id="page-24-0"></span>**6.1 Development Lead**

• John Kirkham, Howard Hughes Medical Institute [<kirkhamj@janelia.hhmi.org>](mailto:kirkhamj@janelia.hhmi.org)

# **6.2 Contributors**

None yet. Why not be the first?

Indices and tables

- <span id="page-26-0"></span>• genindex
- modindex
- search

Python Module Index

## <span id="page-28-0"></span>d

dask\_distance, [9](#page-12-1)

## Index

# B

braycurtis() (in module dask\_distance), [9](#page-12-2)

# C

canberra() (in module dask\_distance), [9](#page-12-2) cdist() (in module dask\_distance), [9](#page-12-2) chebyshev() (in module dask\_distance), [10](#page-13-0) cityblock() (in module dask\_distance), [10](#page-13-0) correlation() (in module dask\_distance), [10](#page-13-0) cosine() (in module dask\_distance), [11](#page-14-0)

# D

dask\_distance (module), [9](#page-12-2) dice() (in module dask\_distance), [11](#page-14-0)

# E

euclidean() (in module dask\_distance), [11](#page-14-0)

## H

hamming() (in module dask\_distance), [11](#page-14-0)

## J

jaccard() (in module dask\_distance), [11](#page-14-0)

# K

kulsinski() (in module dask\_distance), [12](#page-15-0)

### M

mahalanobis() (in module dask distance), [12](#page-15-0) minkowski() (in module dask\_distance), [12](#page-15-0)

### P

pdist() (in module dask\_distance), [13](#page-16-0)

### R

rogerstanimoto() (in module dask\_distance), [13](#page-16-0) russellrao() (in module dask\_distance), [13](#page-16-0)

# S

seuclidean() (in module dask\_distance), [14](#page-17-0) sokalmichener() (in module dask\_distance), [14](#page-17-0) sokalsneath() (in module dask\_distance), [14](#page-17-0) sqeuclidean() (in module dask\_distance), [14](#page-17-0) squareform() (in module dask\_distance), [15](#page-18-0)

### W

wminkowski() (in module dask\_distance), [15](#page-18-0)

### Y

yule() (in module dask\_distance), [15](#page-18-0)